**一、股票交易卖出后,过了会显示交易不成功{……账户不足(1**

**00**},

**100** ?

**股票不足百只怎么回事购买股票显示证券可用数量不足-**

 $2<sub>z</sub>$ 

 $100$  $100$ 

**100** 

**七、我家的现在分词形式的现在分词形式的** 

 $100$ 

**股识吧 gupiaozhishiba.com**

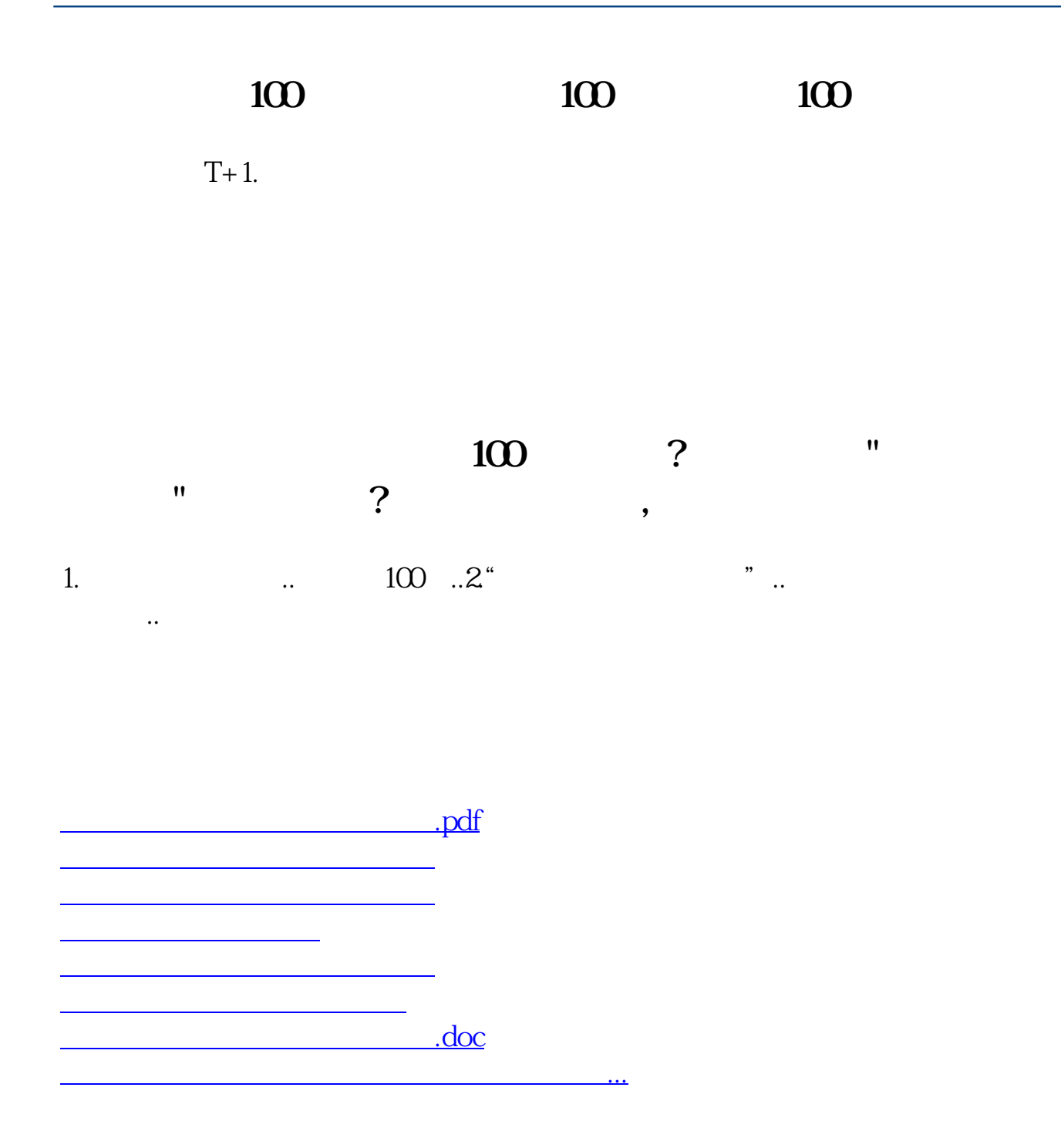

<https://www.gupiaozhishiba.com/store/9047232.html>